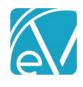

# ECHOVANTAGE RELEASE NOTES

**VERSION 2.10.00** 

### **NEW FEATURES**

#### Signatures

- Ability to add Signature boxes has been removed from FormDesignEHR.
- Within FormDesignEHR, a user can now select to make a form "Signable."
- When the Forms. Signable value is 'Y', a Sign button displays when that form is accessed from a client's Timeline.
- A Staff, Client, or Other person may sign.
- A mouse or finger is required for signing.
- Signatures display at the button of the form.

# **Staff Contrasts**

A new gear is available in the upper-right corner of the screen to allow users to choose which cards to display.

### **UPDATES**

| Ticket # | Description                                                  |
|----------|--------------------------------------------------------------|
| 3705     | Enrollments EPSDT column not requires a value of 'Y' or 'N'. |
|          |                                                              |

## **BUG FIXES**

| Ticket # | Description                                                      |
|----------|------------------------------------------------------------------|
| 3784     | Fixed problem where FormDesignEHR grids did not appear editable. |
|          |                                                                  |